### **RealEarth MUG Meeting - Sep 2023**

**David Parker**

#### **Overview**

- RealEarth
- Conceived as a way for scientists at SSEC to easily visualize the output of their work
- Built on open-source GIS tools to enable visualization of mixedresolution geolocated raster and vector data (images and shapes)

#### **Overview**

- **RealEarth**
- Conceived as a way for scientists at SSEC to easily visualize the output of their work
- Built on open-source GIS tools to enable visualization of mixedresolution geolocated raster and vector data (images and shapes)
- Allows easy colocation of products in time and space
- Supports pan/zoom and animation
- Default viewer is flat Leaflet slippy map, Cesium globe view is optional, etc.
- API endpoints for easy access

### **Head Nodes**

- Redundant HAProxy backends
- Expandable
- Interchangeable

re1 haproxy: realearth.ssec.wisc.edu .ssec.wisc.edu https://realearth.ssec.wisc.edufrontend database (primary 1) (primary) https://realearth re2 haproxy: realearth.ssec.wisc.edu frontend database (primary 2) (backup)

#### **Data Nodes**

- 15 hosts
	- 24-48 cores
	- 64-128gb memory
	- Many TBs disk
- 22 Identical VMs serving RealEarth products
	- Provisioned as necessary
- Nine product generation VMs

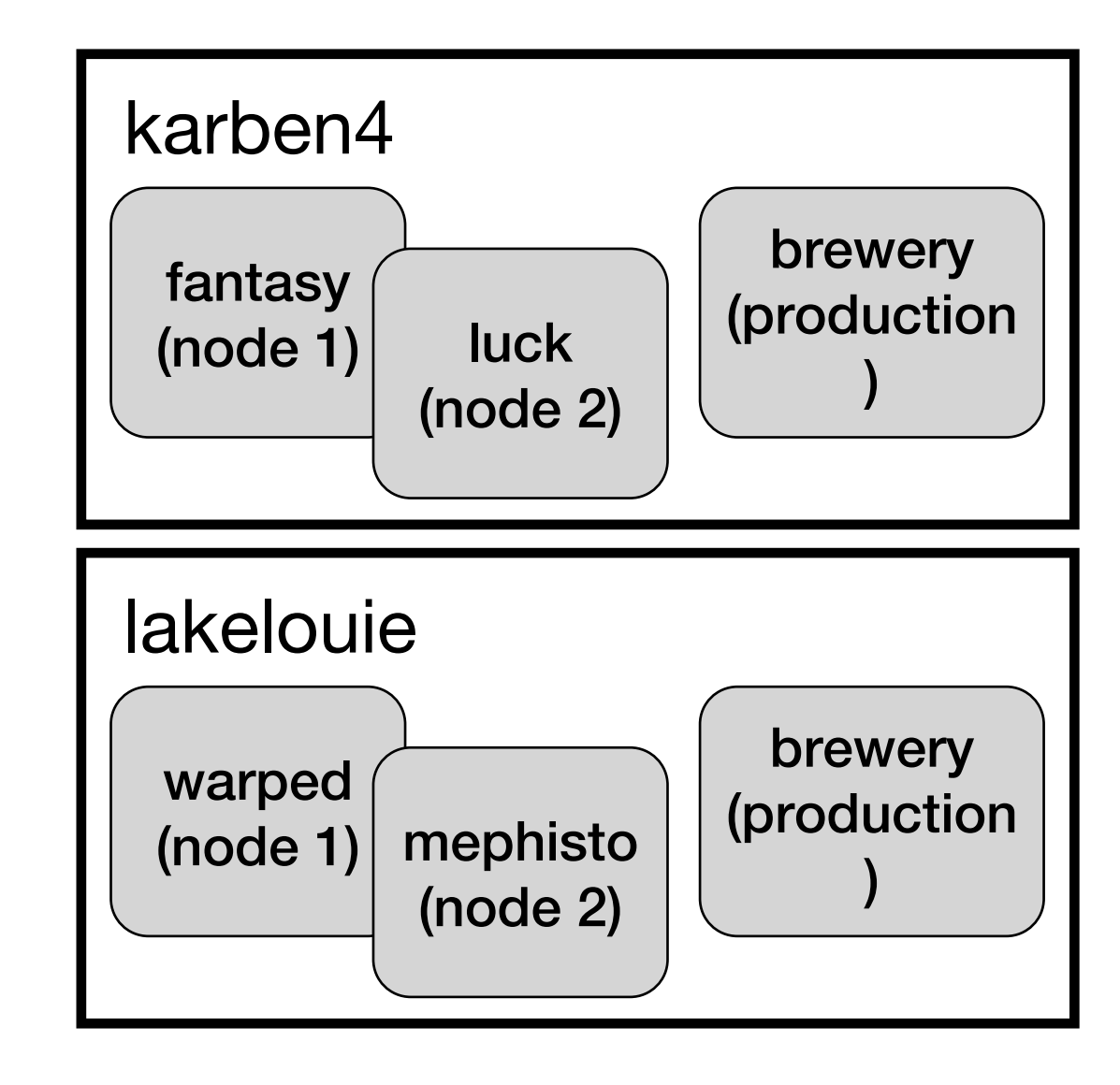

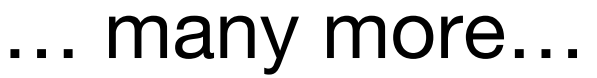

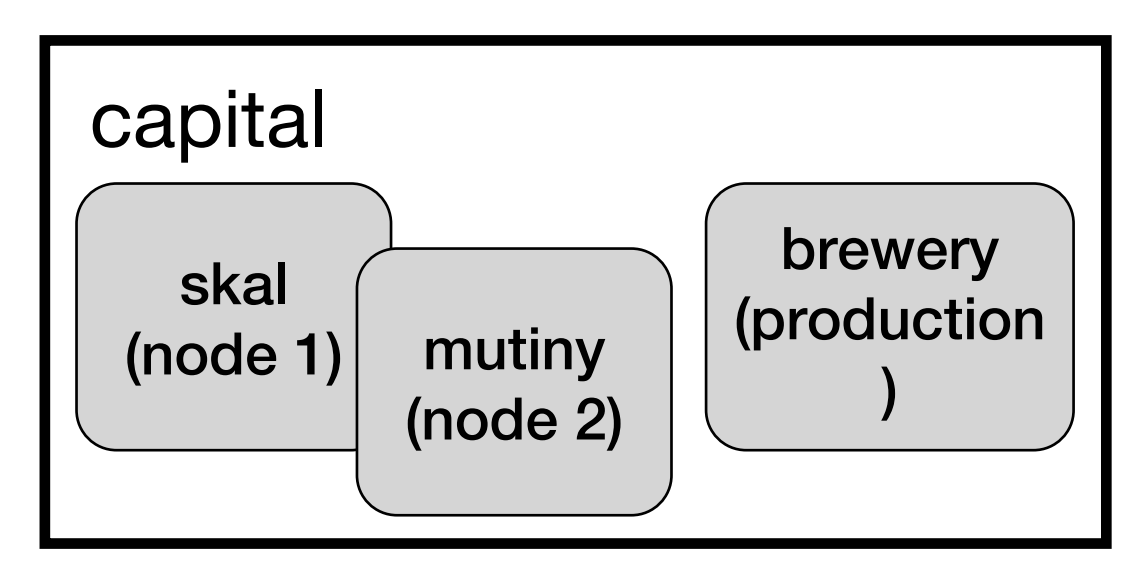

#### **Data Nodes**

- 15 hosts
	- **24-48 cores**
	- 64-128gb memory
	- Many TBs disk
- 22 Identical VMs serving RealEarth products
	- Provisioned as necessary
- Nine product generation VMs

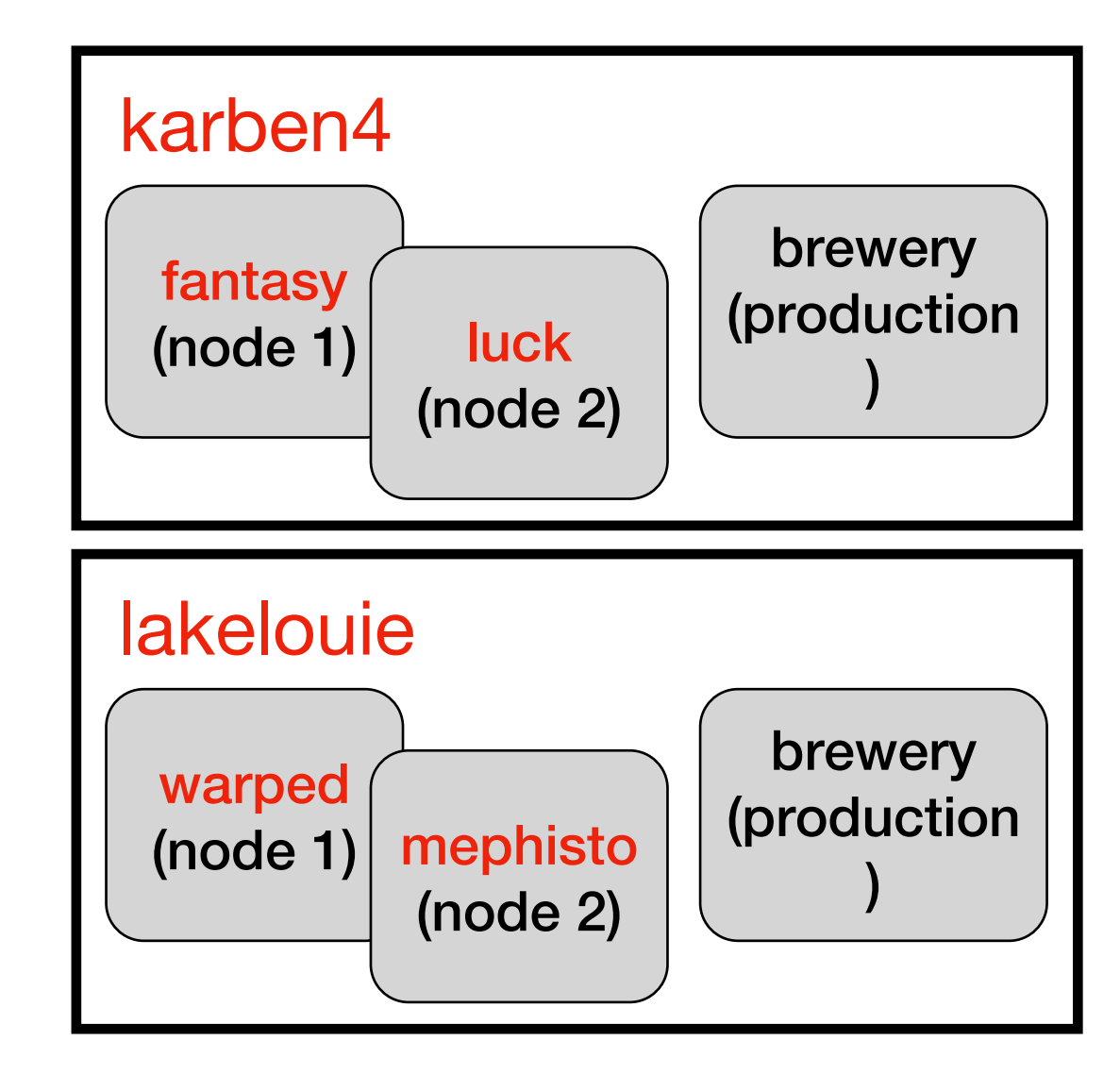

… many more…

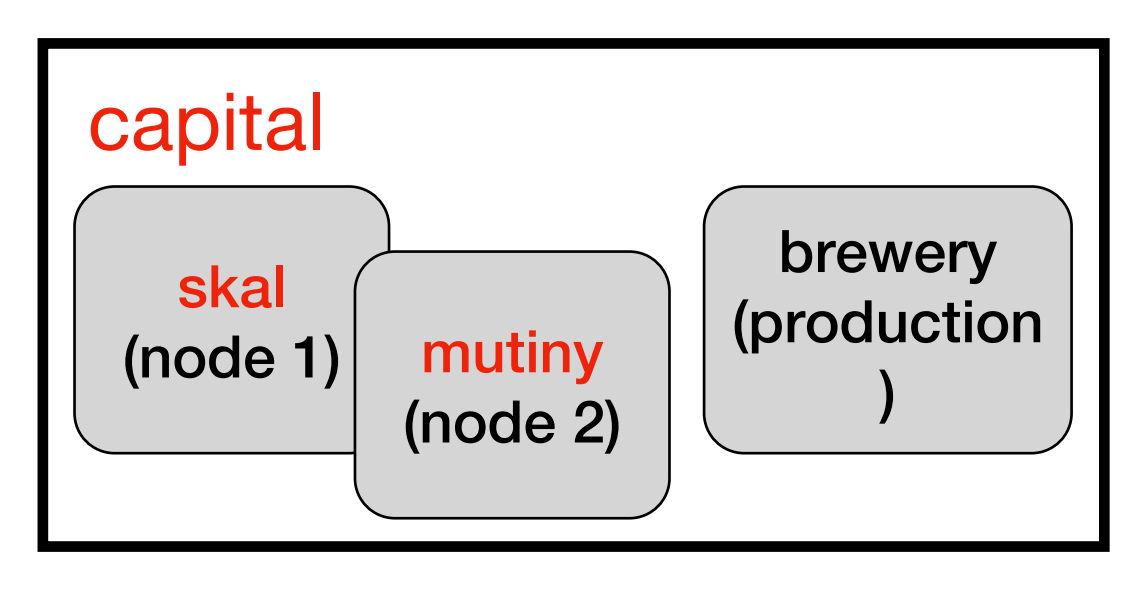

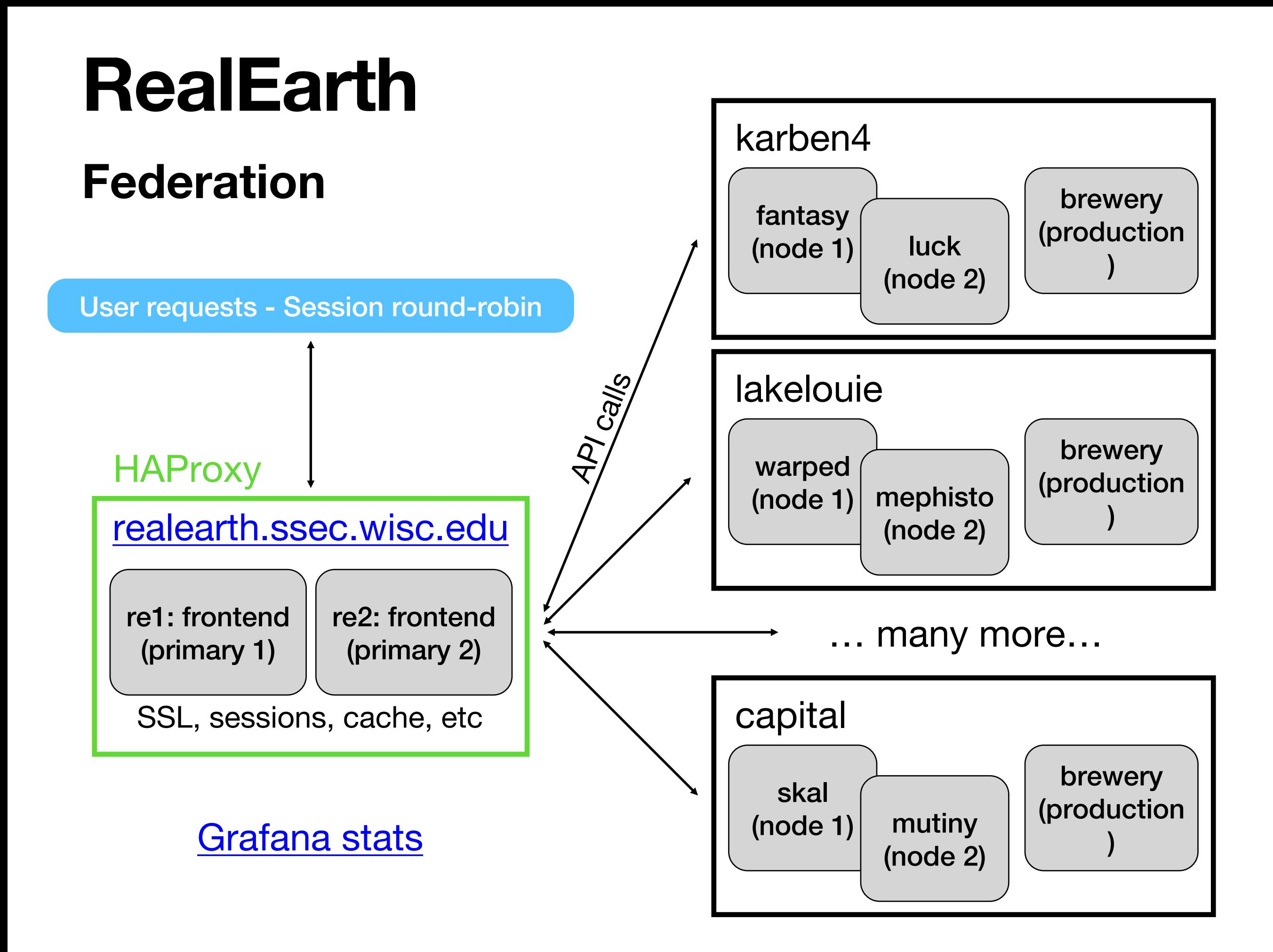

#### **Products**

- $\cdot$  >1,100 products
- 26 collections
- 139 categories
- Product List
- Admin Overview

"id": "globalir" , "dataid": "globalir" , "duplicate": false , "reingest": false , "name": "Global Infrared" , "description": "This product is a global composite of im "owner": "" , "url": "" , "categories": [ "Global" ], "order": 0 , "orderclause": "" , "opacity": 100, "type": "raster" , "displaytype": "tile" , "projection": "epsg:4326" , "marker": "" , "probe": "value" , "units": "C" , "maxzoom": 7 , "seedpolicy": 6 , "seedlatbound": 85 , "static": false , "released": true , "status": 0 , "optimizeflag": 0 , "fetch": false , "centerproperty": null , "declutter": true , "cluster": true , "declutterexempt": null , "outputtype": "png24" , "resample": "nearest" , "processing": "" , "scalemin": "0" , "scalemax": "0" , "minutes": "90" , "timewindow": "0" , "showlegend": true, "merge": "none" , "mergeproducts": "" ,

{

### **Usage**

- > 6 billion hits
- ~1.15m unique IPs
- Live Usage
- Admin Activity

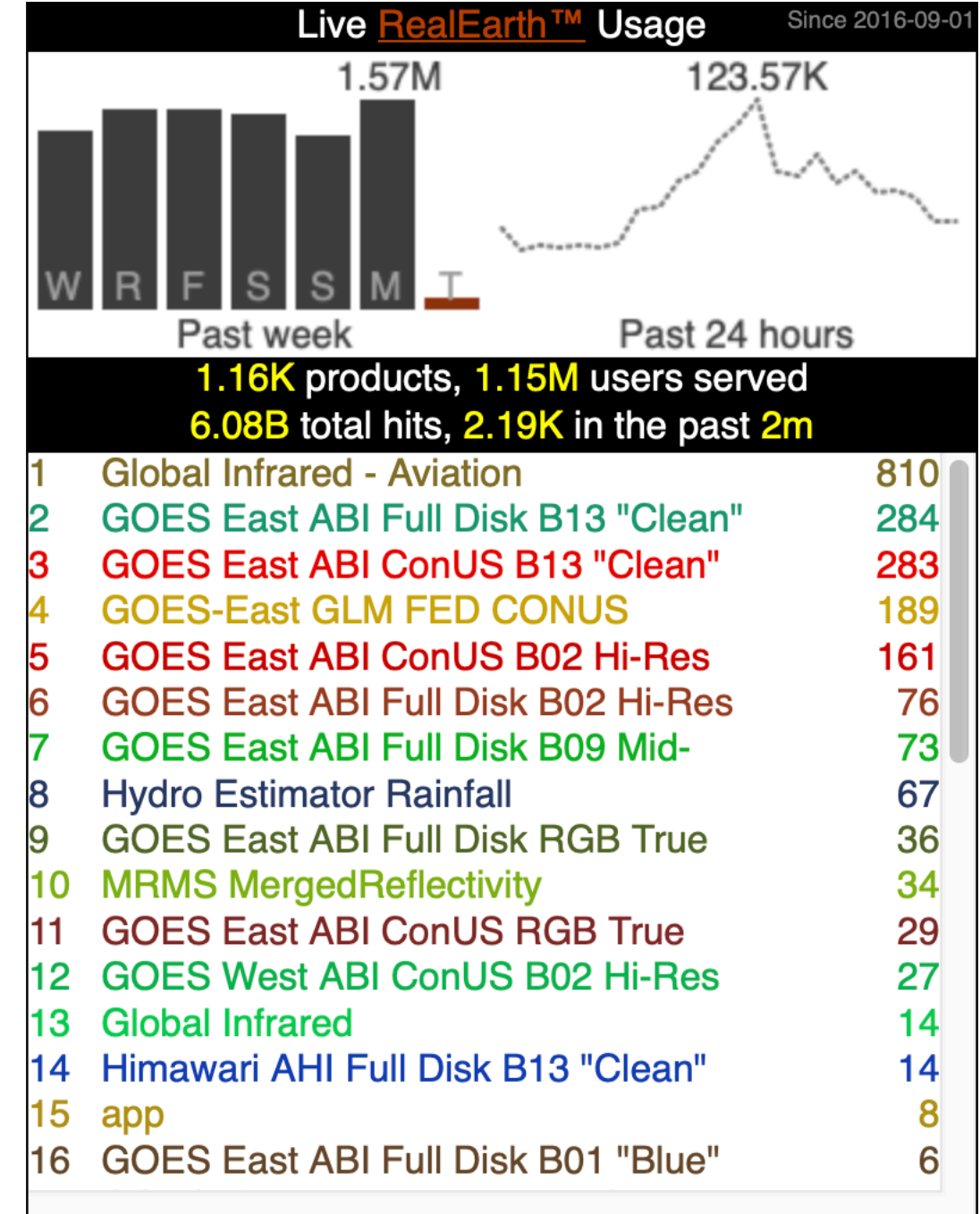

#### **Breweries - Polling**

- Cron entries trigger McIDAS-X processing
- Legacy VM dating from 2009
- Russ Dengel wrote a LOT of code—including custom FORTRAN McX commands—to create product imagery from SDS holdings

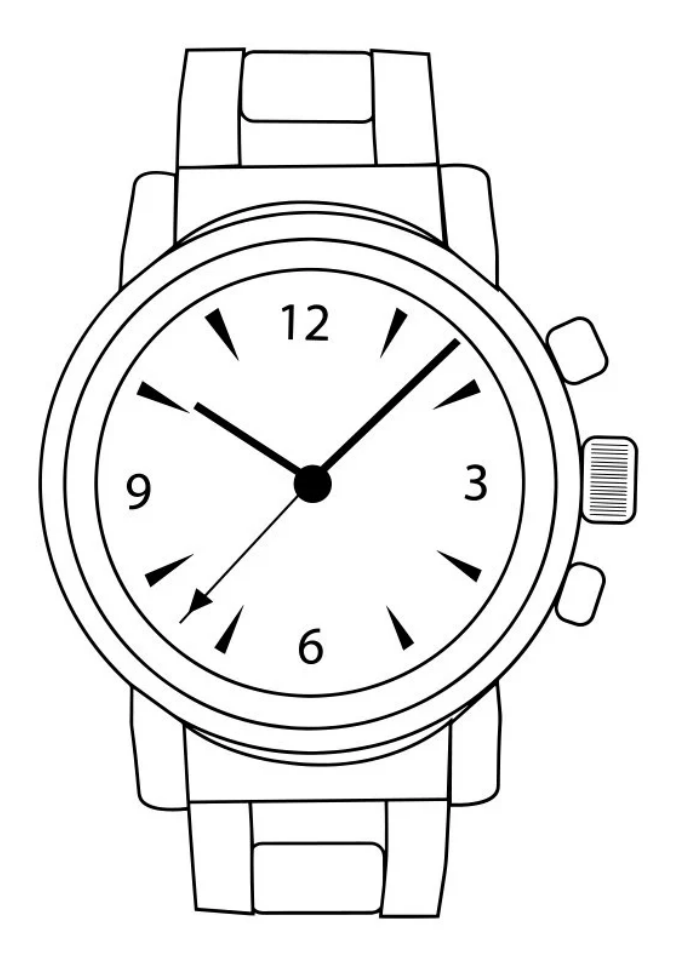

#### **Breweries - Polling**

- Cron entries trigger McIDAS-X processing
- Legacy VM dating from 2009
- Russ Dengel wrote a LOT of code—including custom FORTRAN McX commands—to create product imagery from SDS holdings

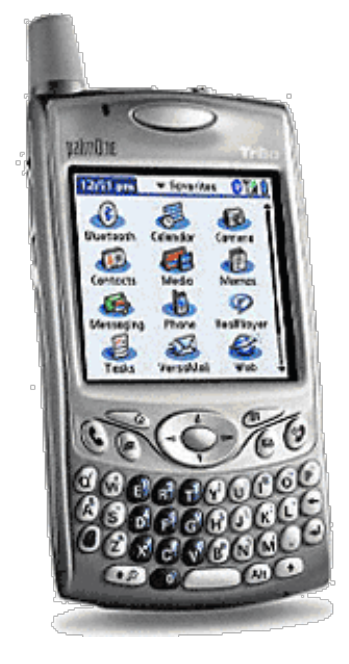

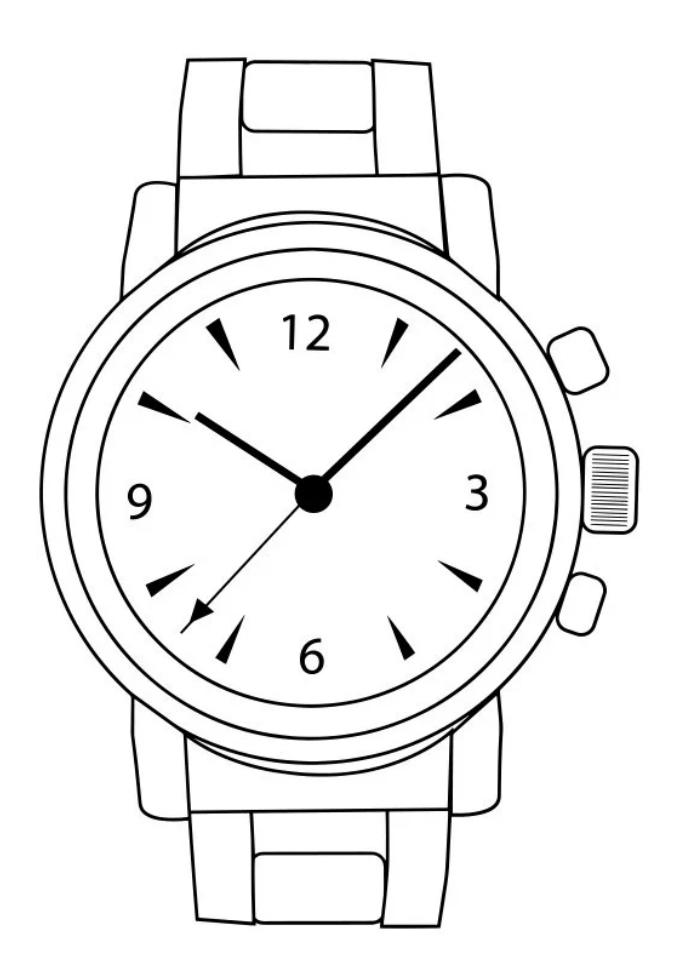

The spirit of **PAW** lives on!

#### **Breweries - RabbitMQ**

- AMQPFind listens for new data messages
- Himawari, ABI, VIIRS
- Trigger processing on message reception
	- Pass to Python script to parse payload dictionary
	- Launch McX mcenv session to fetch and process data

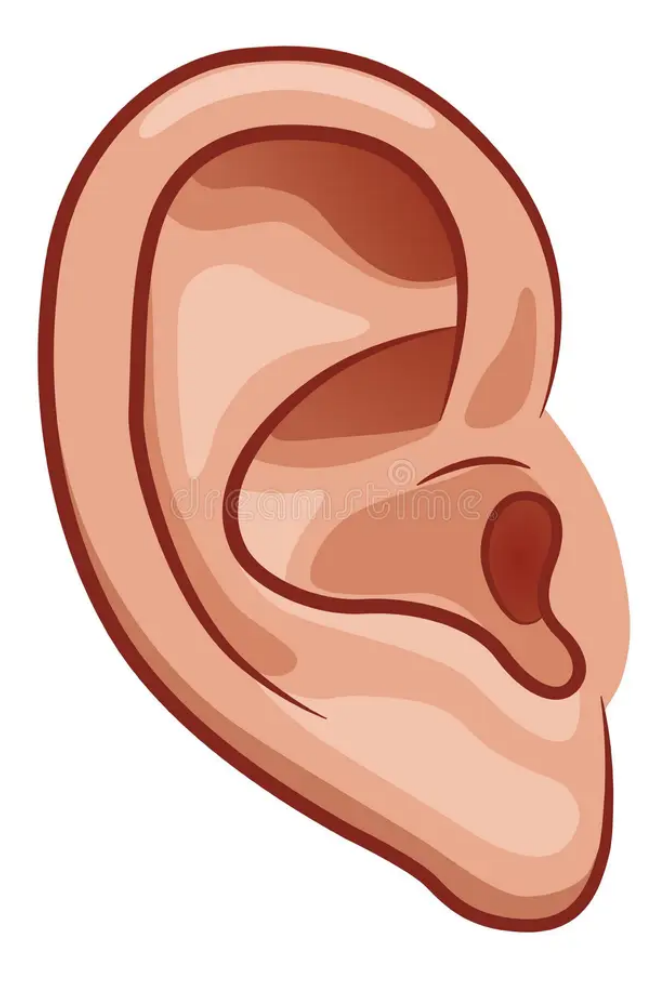

#### **Breweries - RabbitMQ**

- AMQPFind listens for new data messages
- Himawari, ABI, VIIRS
- **Trigger processing on** message reception
- Queueing with separate process thread
	- Don't miss messages
	- Avoid saturating resources

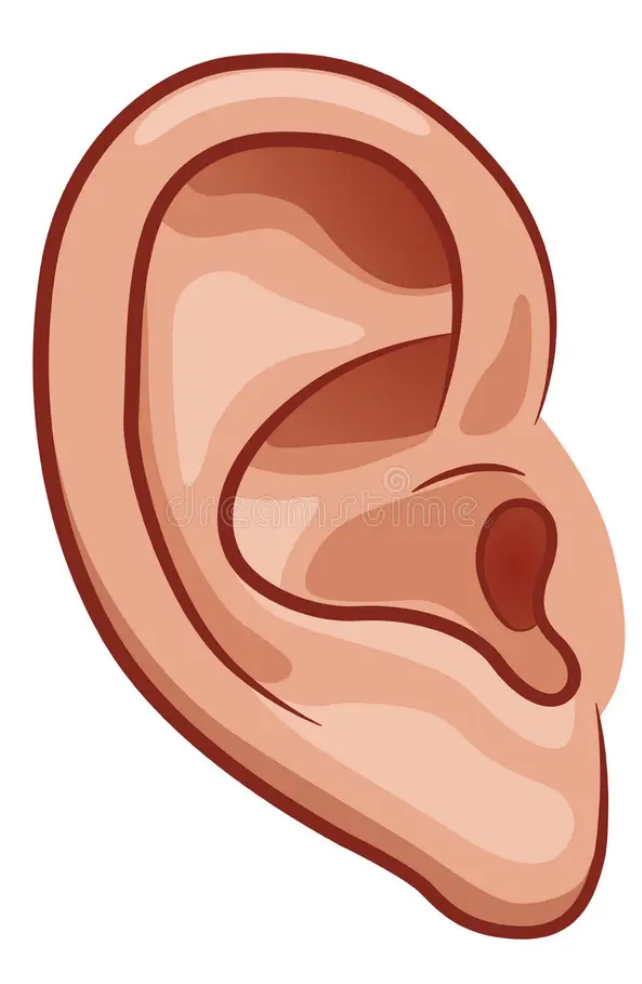

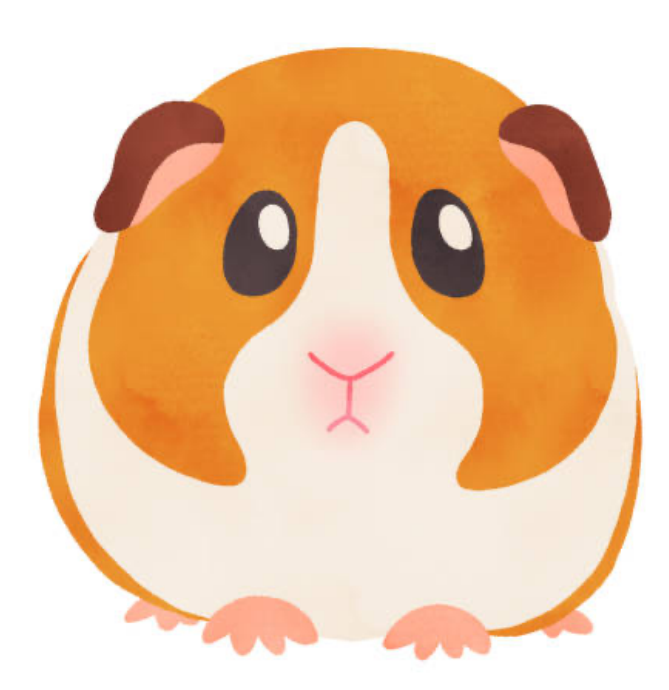

#### **Breweries - McIDAS-X**

- Running on every single RealEarth VM in the federation
- Integral part of product generation for 100s of products
- Can accept AREAs as input
- GeoTIFF writer creates rasters that are ingested directly
- CSV vector data converted to GeoJSON for ingest

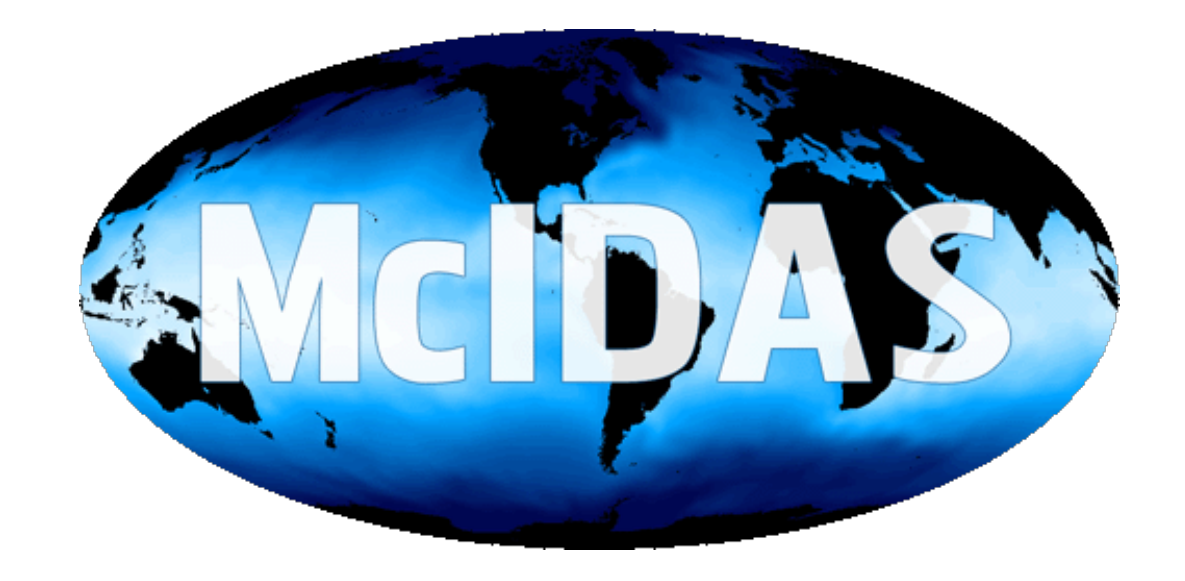

**Breweries - Scrape & Fetch**

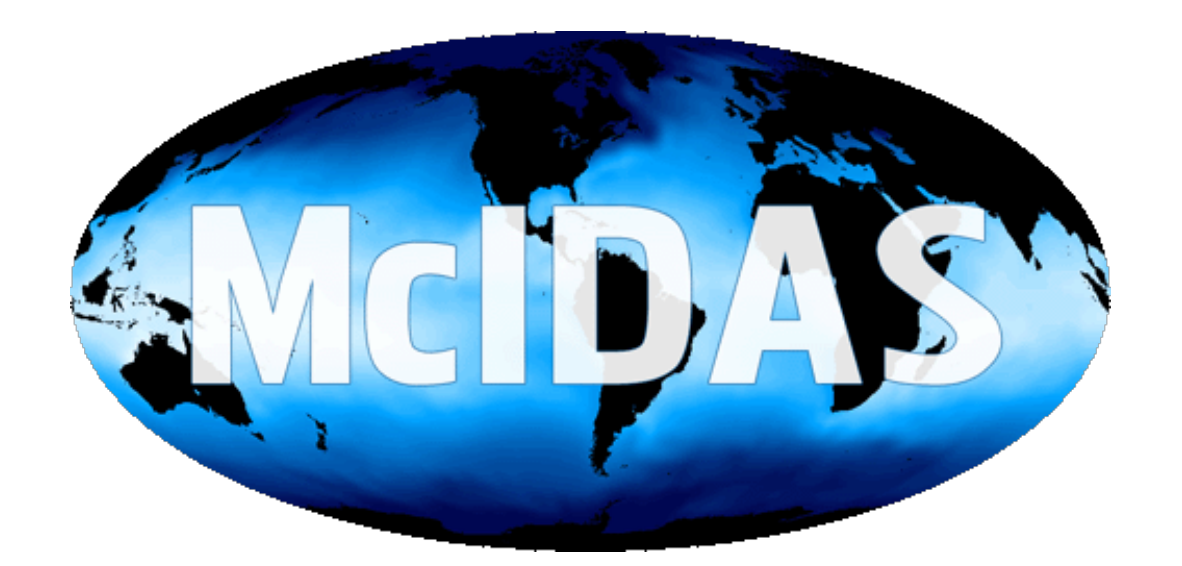

- PHP and Python classes to manage remote data mirroring
	- FTP
	- HTTP(S) w/auth
	- **Local directory**
- Custom processing using GDAL, Python, and shell scripts

#### **External Sources**

- External users can create and manage products
- 520 external users registered as product managers
- Can upload using a shell script or web form
- Happy to help anyone set up a user account

### **Raster Imagery**

- GeoTIFF format (also COG)
- Overviews added for all zoom levels
- Tiles are optionally preseeded for better performance
- Multi-band, multi-byte
- Enhancements can be added to 1-byte data

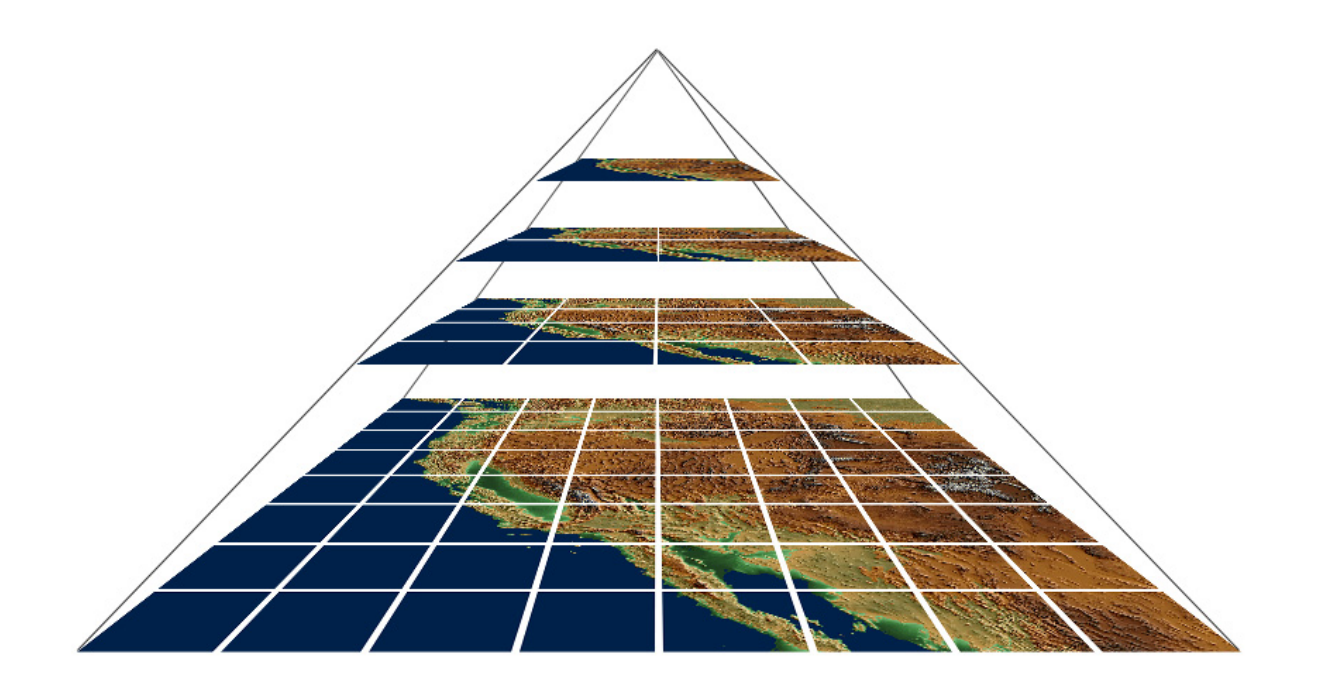

### **Raster Imagery**

- GeoTIFF format (also COG)
- Overviews added for all zoom levels
- Tiles are optionally preseeded for better performance
- Multi-band, multi-byte
- Enhancements can be added to 1-byte data

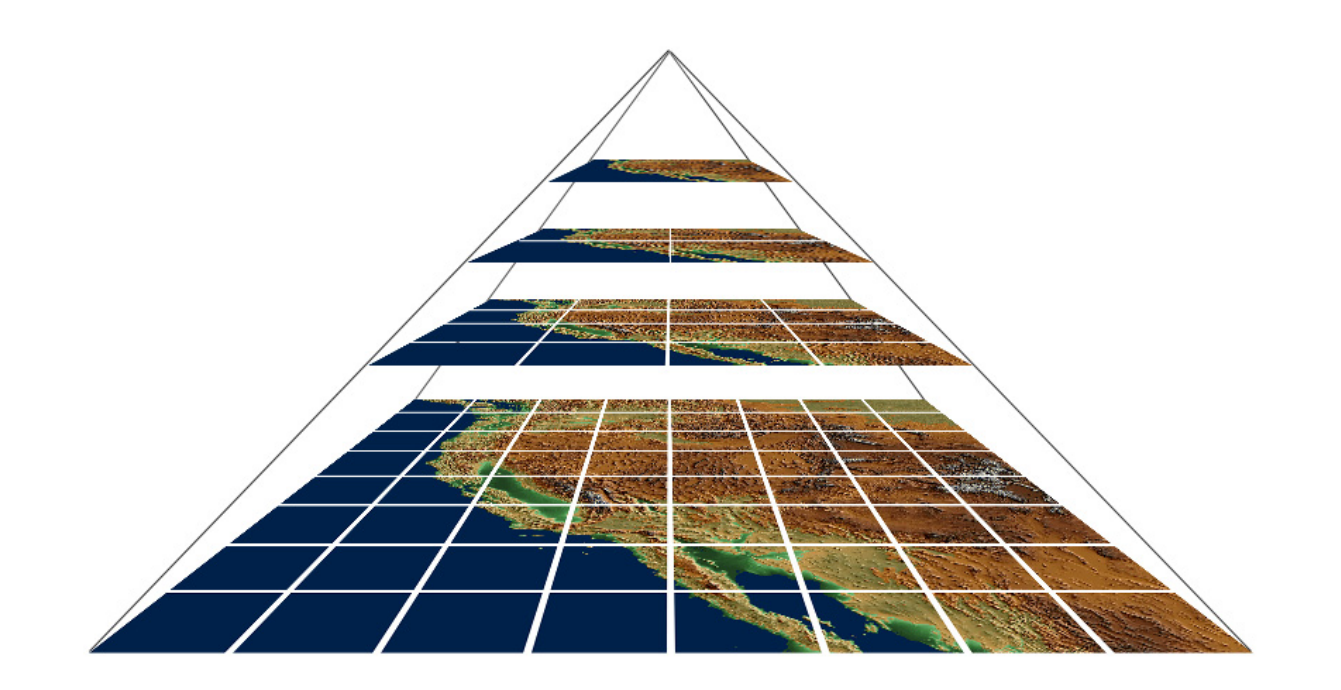

- Band combinations
- Calibrated data values

### **Raster Imagery**

- GeoTIFF format (also COG)
- Overviews added for all zoom levels
- Tiles are optionally preseeded for better performance
- Multi-band, multi-byte
- Enhancements can be added to 1-byte data

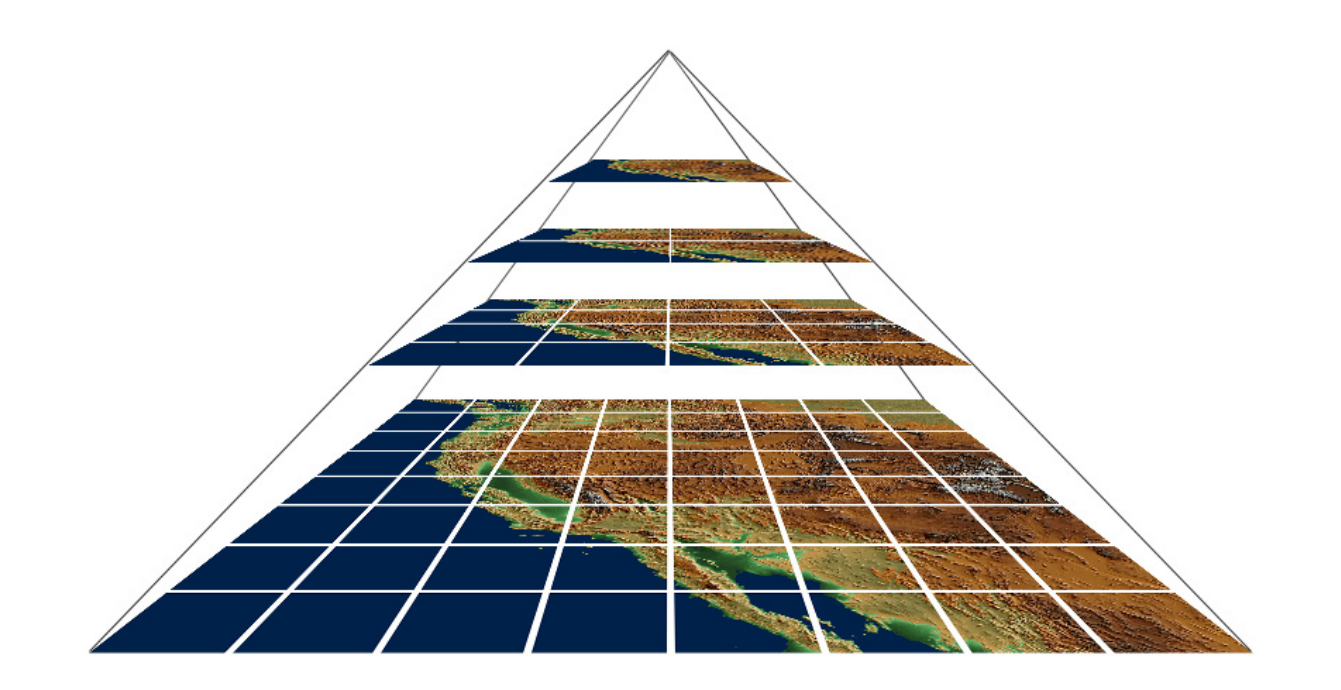

- Transparency masking
- Variable opacity
- Honor NODATA

### **Vector Imagery**

- GeoJSON format
- Can be viewed as shape objects (point, line, polygon) or rendered into tiles (raster)
- Points can be rendered using Canvas drawing techniques

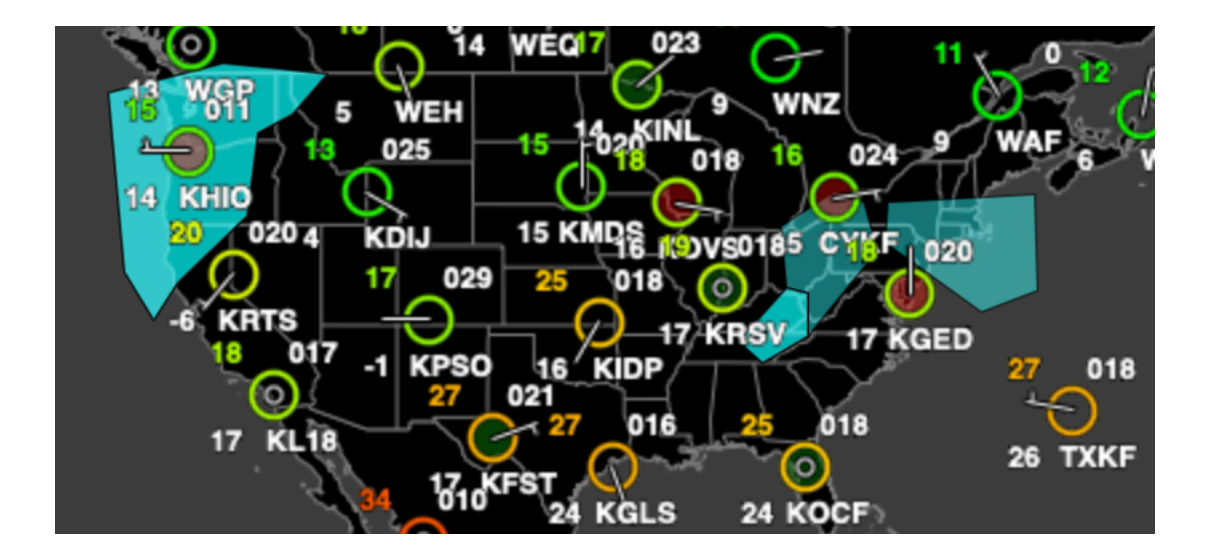

#### **Time Steps**

- Each time step is unique
- Data for each time step can be split and uploaded as a "part" and merged geospatially on the fly
- Time steps can be aggregated through time into a single display
- "Time" dimension was a novel idea for GIS in 2009

#### **mapserver**

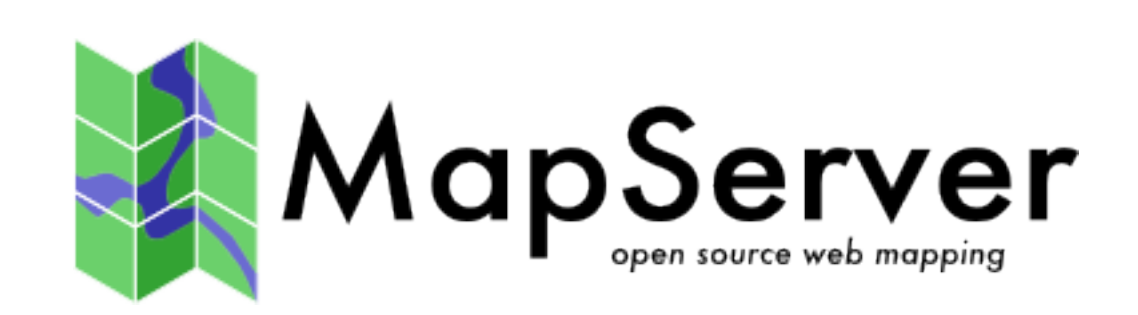

- https://mapserver.org/
- OGR-compliant web mapping server
- Speaks WMS/WMTS/WFS, etc. to GIS clients
- mapscript API for finegrain control
- GDAL tools used for data translation and mapping

#### **mapserver**

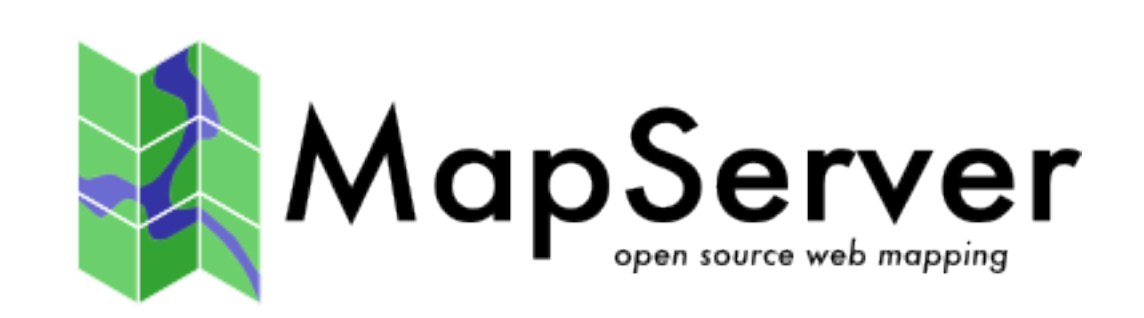

- https://mapserver.org/
- OGR-compliant web mapping server
- Speaks WMS/WMTS/WFS, etc. to GIS clients
- · mapscript APIkfofeafirfegrain control \*
- GDAL tools used for data translation and mapping
- Each time step is a Layer
- Time steps are transient
- Allows aggregate sources
- Dynamic band combinations

### **Data Volume**

#### **Incoming**

- Tens of 1,000s of time steps per hour
	- GOES-16 alone accounts for ~4,300 individual time steps per hour
- Each product defines a data cylinder based on # of time steps or absolute time range
	- Some keep months of 1-min data

### **Data Volume**

### **Outgoing**

- Steady 1.5 2 million requests served each day
- Spikes to 3+ million during severe weather events
- Embedded and used around the world
	- Hobby websites
	- State agencies in the Americas and Asia

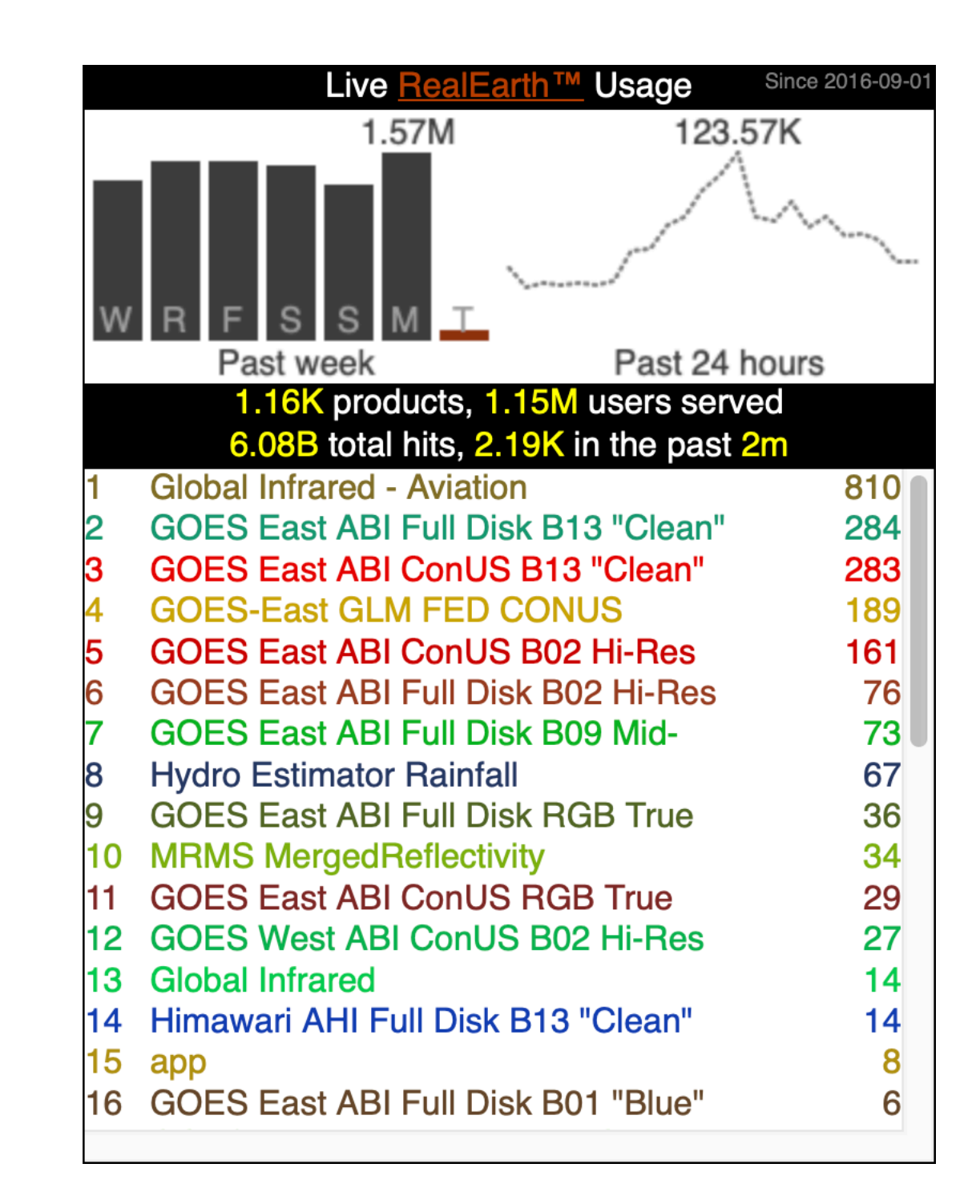

### **Project Support**

#### **Distinct uses at SSEC**

- Non-federated instances of RealEarth
- Separate authentication and access

### **Project Support**

#### **Distinct uses at SSEC**

- Non-federated instances of RealEarth
- Separate authentication and access
- Boeing
- Global flood monitoring
- Cloud product development
- GEONETCast (GNC-A)
- ProbSevere LightningCast
- MyRadar
- Fire detection

#### **Case Study**

• Integrate GIS data with satellite observations

- Integrate GIS data with satellite observations
- Land cover and fuel type

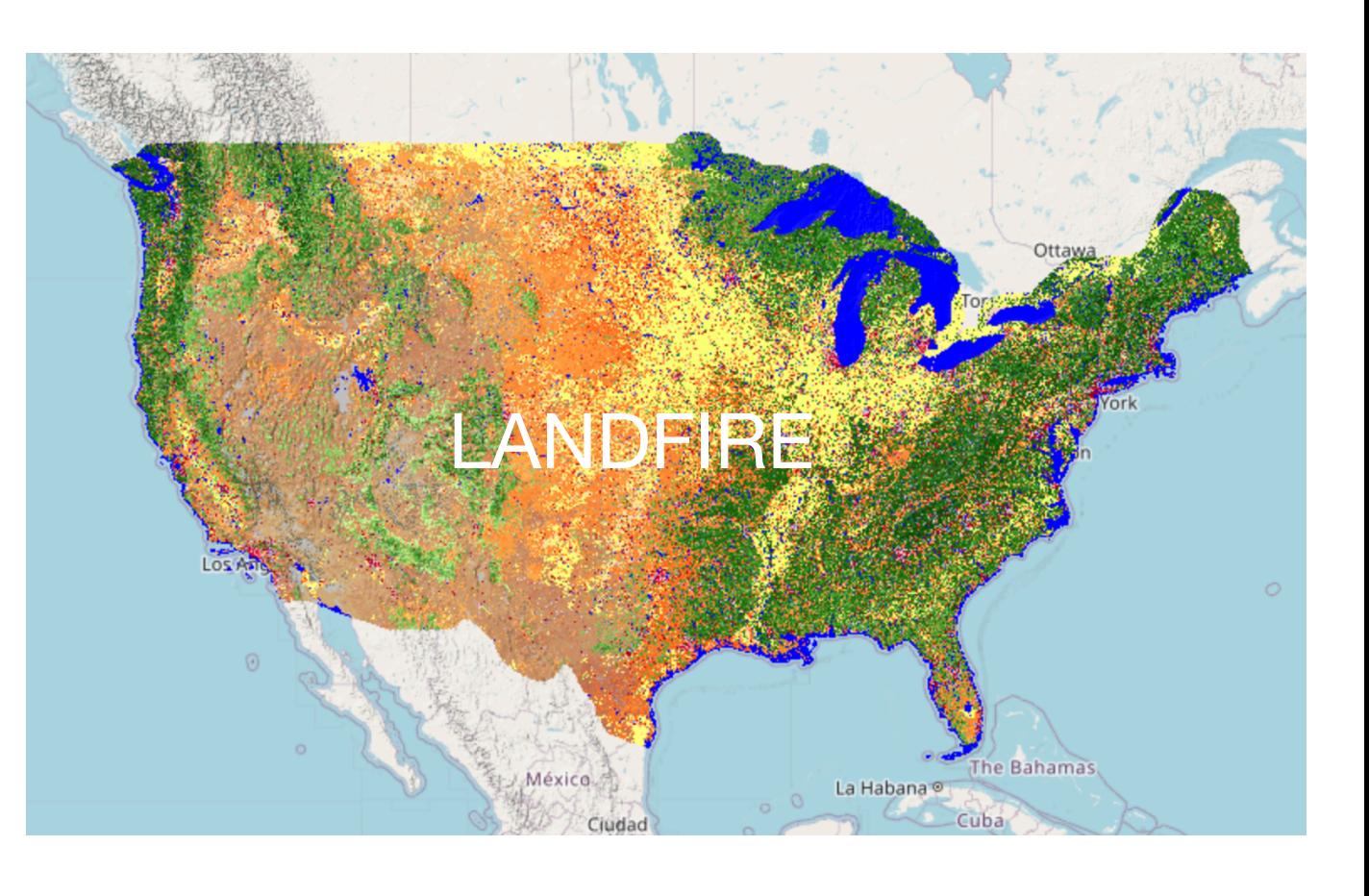

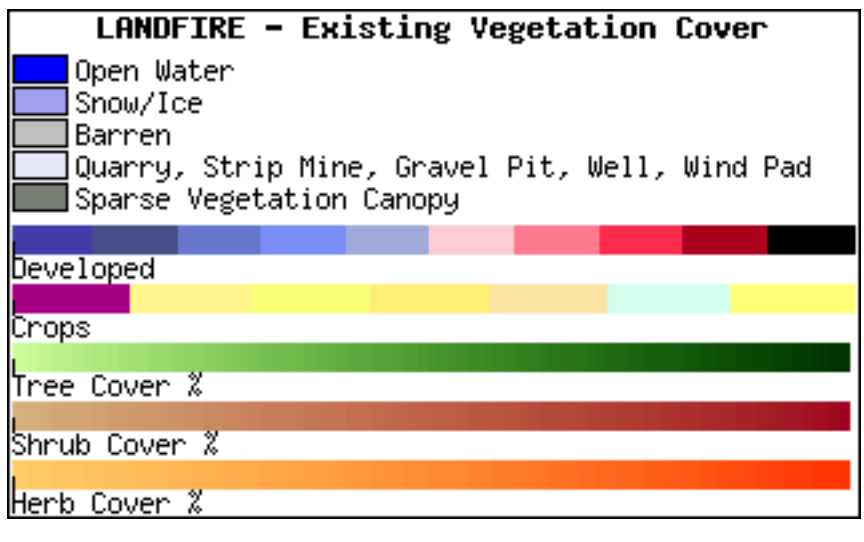

- Integrate GIS data with satellite observations
- Land cover and fuel type
- Fire perimeters

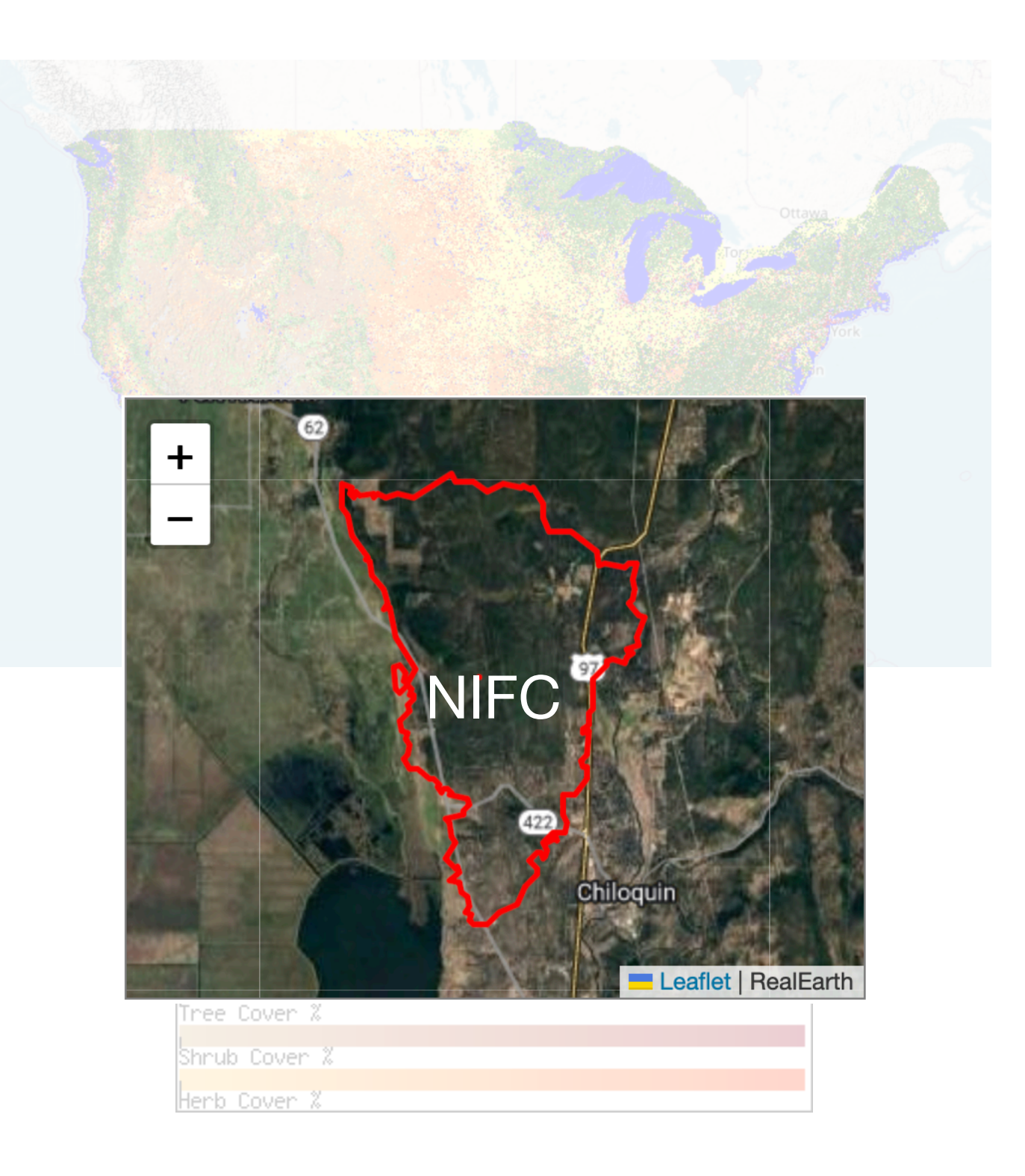

- Integrate GIS data with satellite observations
- Land cover and fuel type
- Fire perimeters
- Fire detection pixels
- Histogram of land cover and fuel types

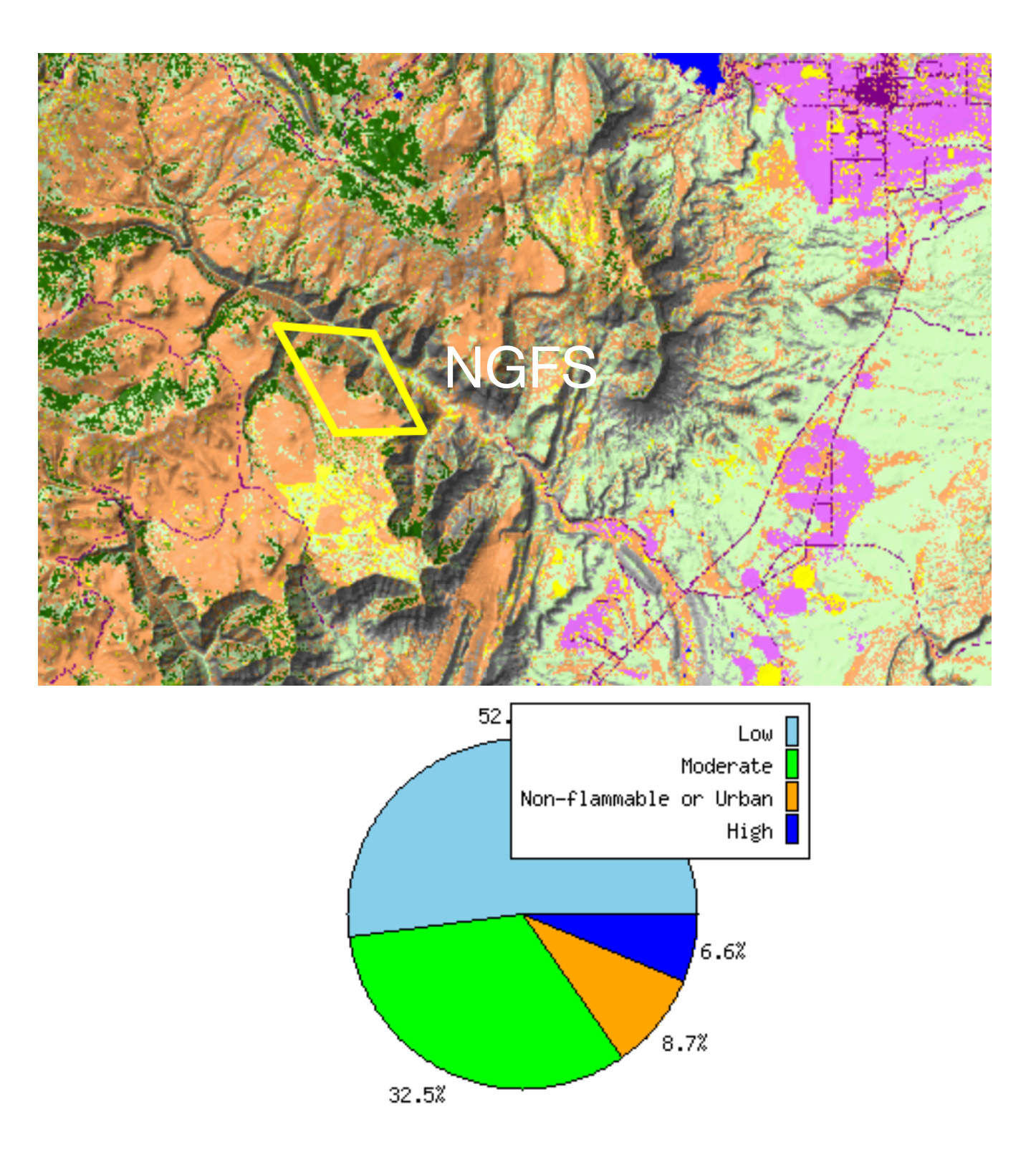

- Integrate GIS data with satellite observations
- Land cover and fuel type
- Fire perimeters
- Fire detection pixels
- Histogram of land cover and fuel types
- **Solar farm identification**

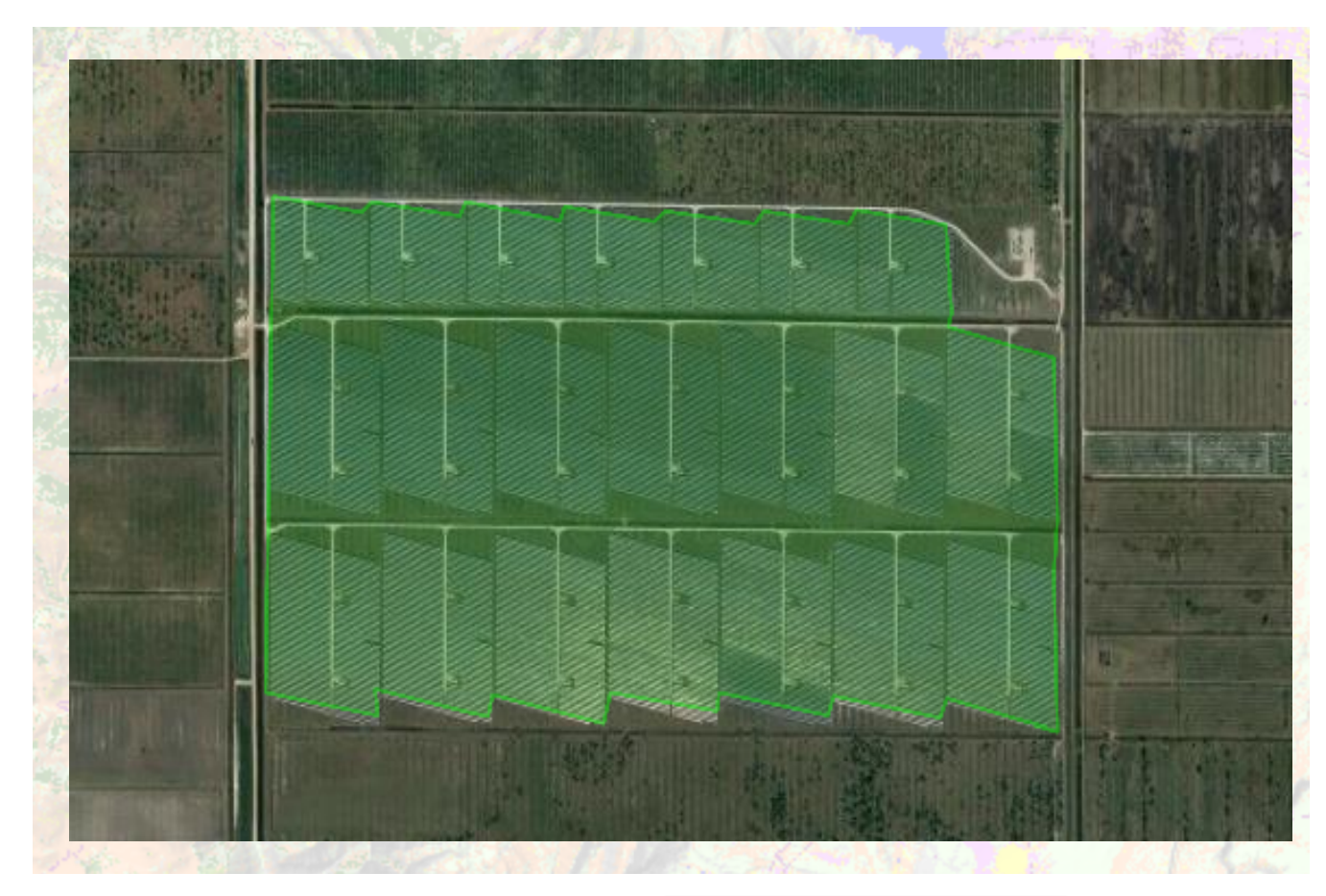

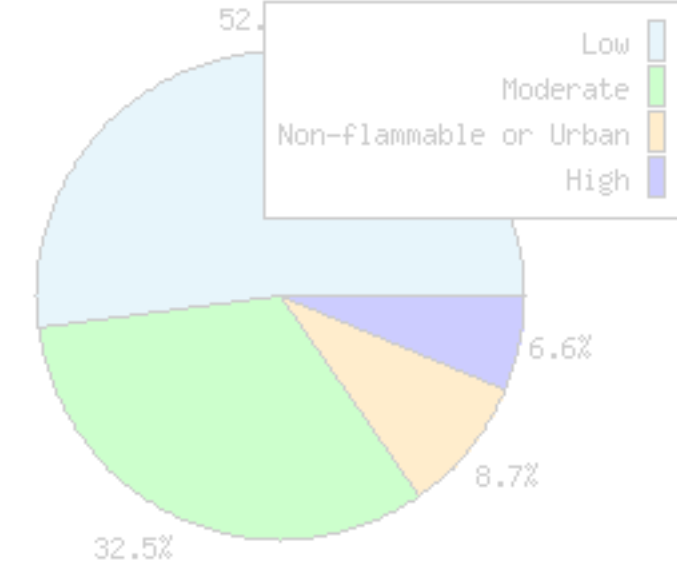

#### **Live Demo**

 $\Box$  < > 0  $\, \circledast$  $\circ \qquad \circ \qquad \circ \qquad \circ \qquad + \qquad \circ$ e realearth.ssec.wisc.edu  $\bullet\bullet\bullet$ Home v Knowfear v Work v Weather v Computers v Fun v Entertainment v Food v Cars v Education v Blogs v Shopping v 6. 504 Gatew **Rand** Administra. **16:** 23.6. T. 16: CREAT G see postgr. **RealEarth™** RealEarth™ Black **Outlines** 2023-09-26 13:00UTC 44.07°N 47.51°W **Animation & Times F** Relative **C** Absolute **P** Product  $\sim$ time steps  $\bullet$ Global Infrare  $\bullet$ I ates **Products & Layers** Collection: RealFarth Presets Froducts **ED** Displayed NEXRAD ConUS Hybrid<br>Reflectivity mask 2023-09-26 13:00:00 **Hydro Estimator Rainfal**  $2023 - 09 - 26$  13:00:00 Global Infrared 2023-09-26 13:00:00 Legends

• Basic

• Station models

- Globe
- Basemaps, Labels, Other controls (share, draw, etc.)
- Probe & Feature tracking
- **Parts / Time aggregation**